### *VGP352 – Week 9*

### ⇨ Agenda:

- $-$  Quiz #4
- $-$  Interior mapping
- Parallax textures
- Displacement mapping

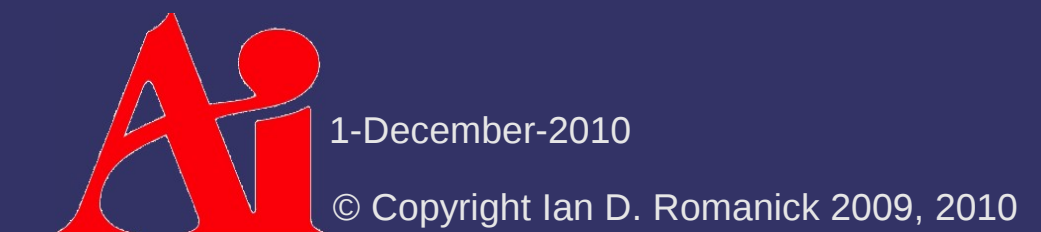

⇨ Remember the excellent "debris" demo by Farbrausch?

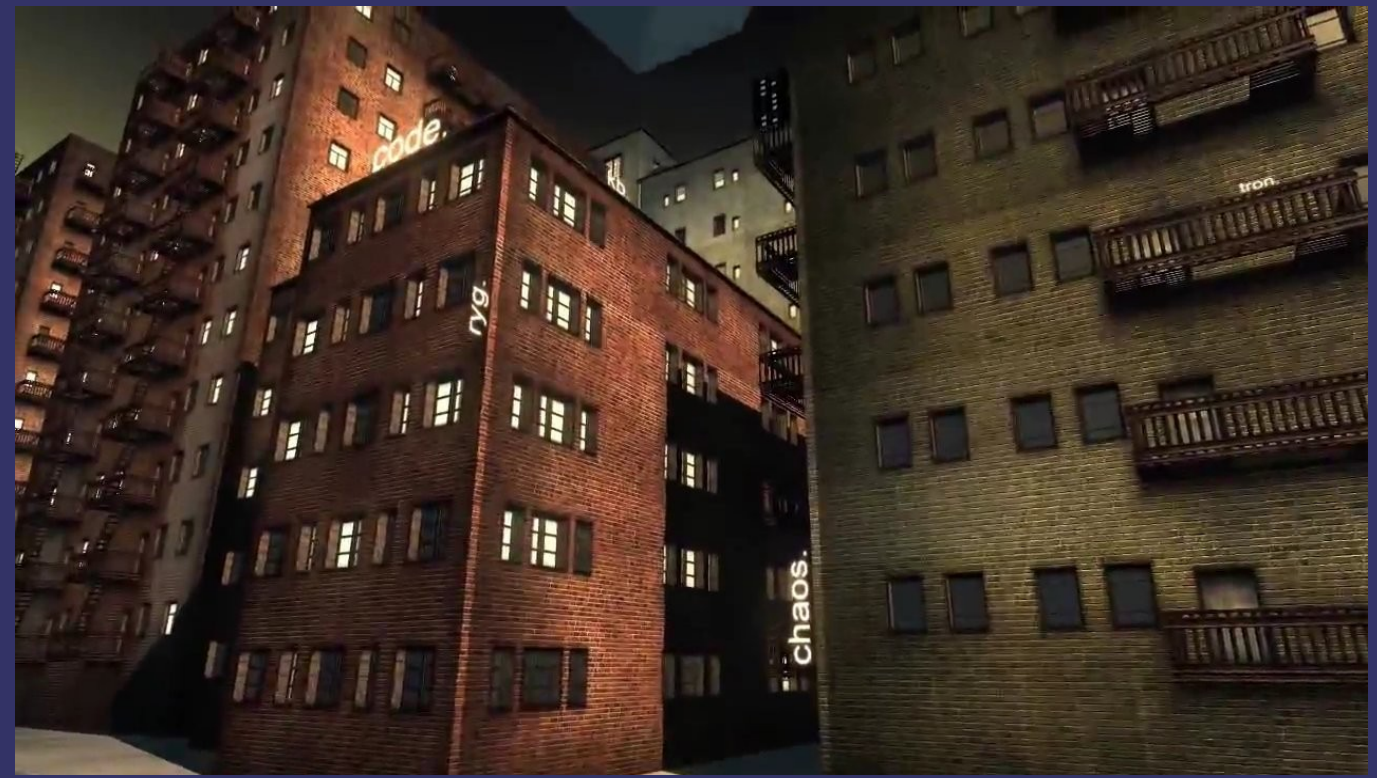

1-December-2010

 $\Diamond$  Remember the excellent "debris" demo by Farbrausch?

- Isn't it odd that you can't see inside the windows?

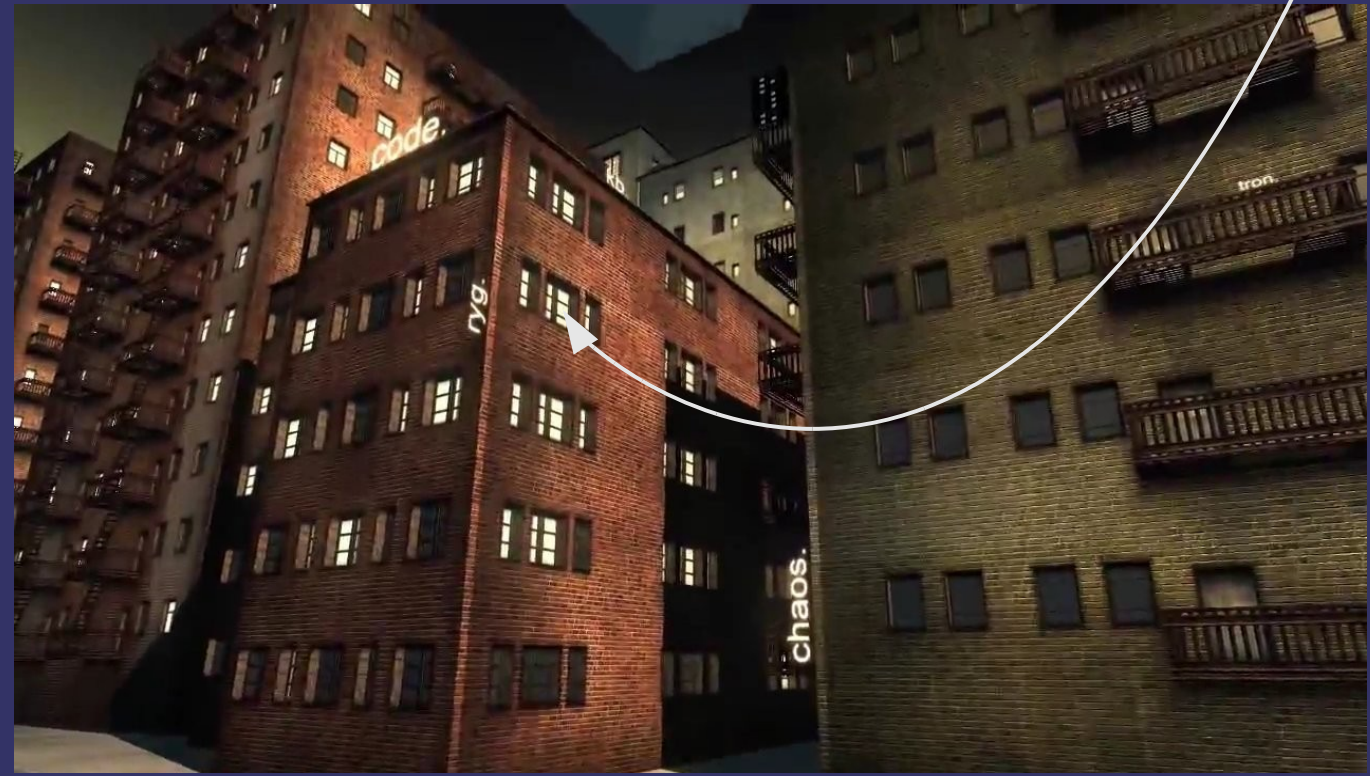

1-December-2010

⇨ Determine the location *inside* the building that is visible *without* adding geometry

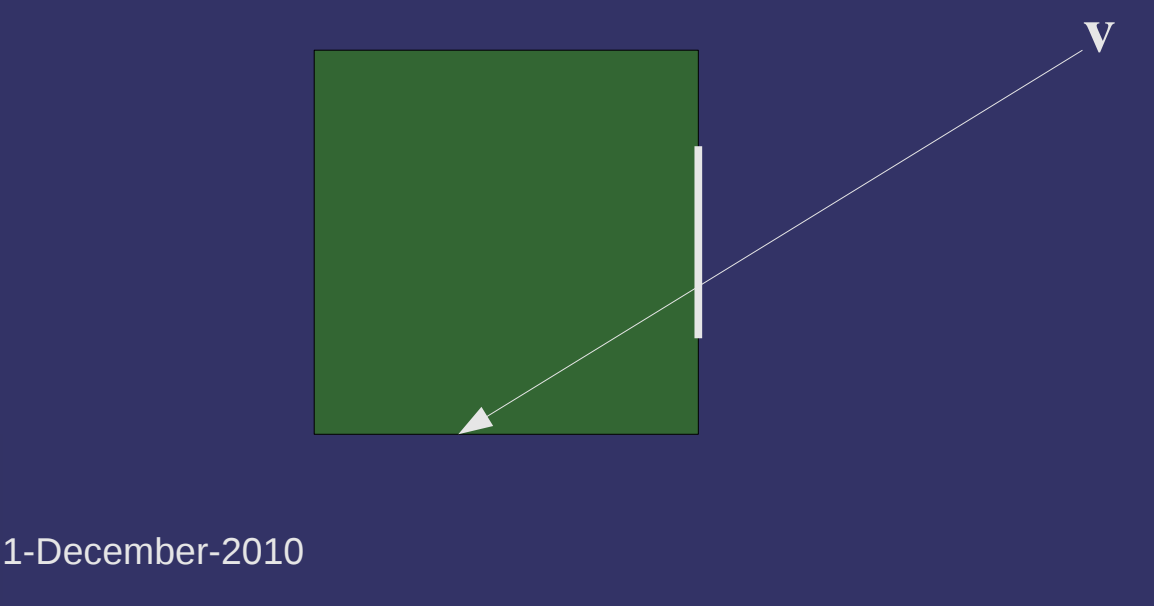

- ⇨ Determine the location *inside* the building that is visible *without* adding geometry
	- The drawing suggests the answer: use raycasting
	- Create virtual walls, ceilings, and floors inside the building at regular intervals

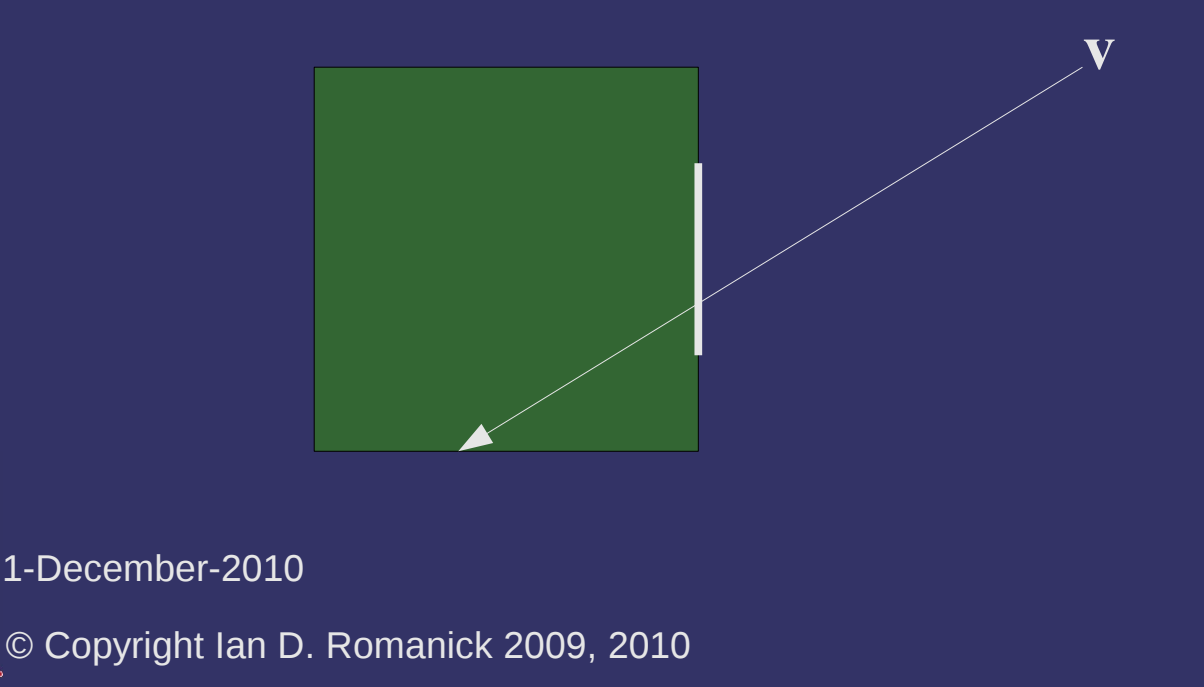

 $\Diamond$  Calculate the point of ceiling intersection

- Assume all calculations are in object space
- **Exterior intersection point and ray direction are given**

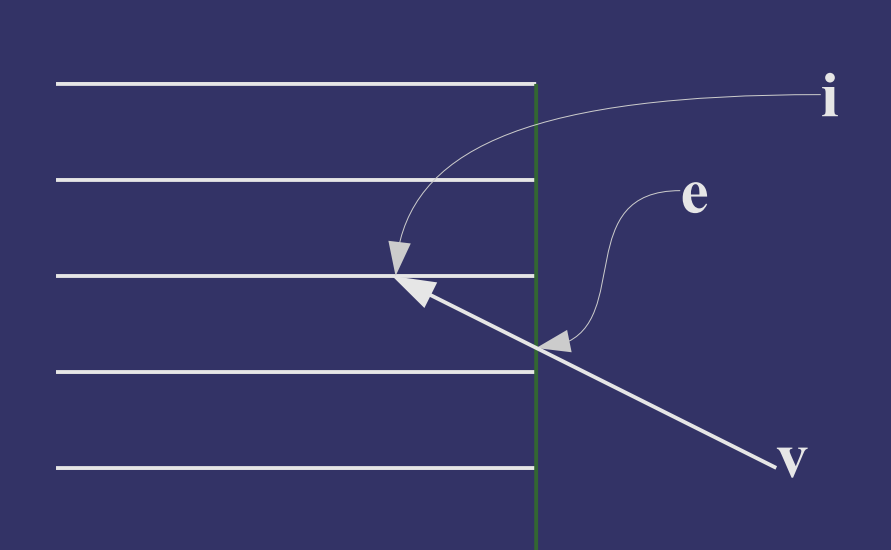

$$
\mathbf{i}_{\mathrm{y}} = [\mathbf{e}_{\mathrm{y}}/h] \times h
$$

#### ⇨ Parametric equation of *V*:  $\mathbf{p} = \mathbf{v} + \hat{\mathbf{v}} t$  $\mathbf{w}$  here  $\hat{\mathbf{v}} = \mathbf{e} - \mathbf{v}$

 Calculate the value of *t* where **p** y  $i = i$ y  $\mathbf{i}_y = \mathbf{v}_y + \hat{\mathbf{v}}_y t$  $\mathbf{i}_y - \mathbf{v}_y = \hat{\mathbf{v}}_y t$  $\mathbf{i}_y - \mathbf{v}_y$  $\mathbf{\hat{v}}_{\text{y}}$  $=$   $t$ 

Use *t* to calculate the rest of **i**

 $\Diamond$  Perform similar calculations for walls

- The intersection with the smallest *t* is used
- Use resulting **i** xy to generate a texture coordinate
- $\Diamond$  Can add extra fake walls to represent items in the rooms
	- Textures for the fake walls should be mostly transparent
	- Has issues if the viewer can see in corners
		- See paper for more details

### *References*

van Dongen, Joost, "Interior Mapping - A new technique for rendering realistic buildings." In *Computer Graphics International Conference* (CGI). 2008. [http://interiormapping.oogst3d.net](http://interiormapping.oogst3d.net/)

 $\Diamond$  Normal / bump maps give shading cues to surface shape

- No changes to silhouette
- No self occlusion

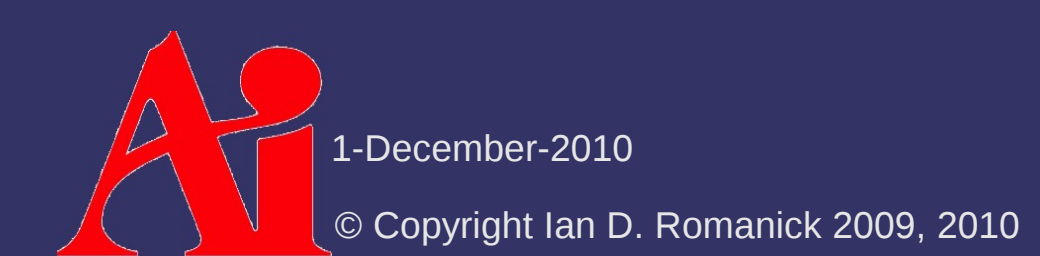

⇨ Normal / bump maps give shading cues to surface shape

- No changes to silhouette
- No self occlusion
- ⇨ Parallax textures address the second problem
	- $\sim$  Does so by exploiting the parallax effect

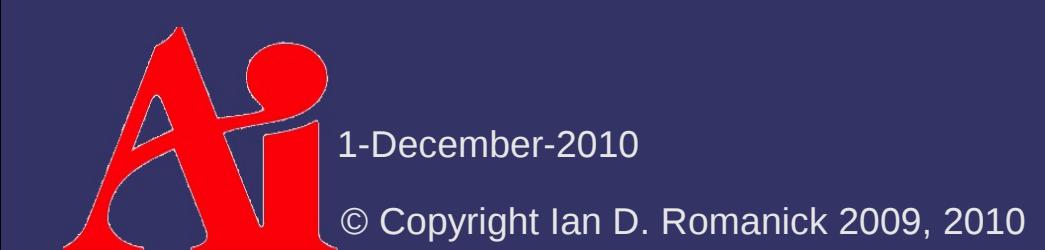

#### $\triangleright$  From wikipedia:

Parallax is an apparent displacement or difference of orientation of an object viewed along two different lines of sight, and is measured by the angle or semiangle of inclination between those two lines....Nearby objects have a larger parallax than more distant objects when observed from different positions, so parallax can be used to determine distances.

- 2D side-scrolling games use this effect all the time
	- Nearer background objects scroll by faster than farther background objects

1-Decembe

 $\Diamond$  Implement this for a 3D surface:

- Use a height (bump) map to set per-fragment distance from viewer
- As the viewer moves side-to-side *in surface space*, nearer portions of the texture will "scroll by faster" **v**

1-December-2010

#### $\triangle$  At each fragment:

- Sample the depth from the surface using the bump map
- Use this value to scale projection of the view vector on to the surface **v**
- Use result as offset into diffuse map

1-December-2010

⇨ What could go wrong? What are the short comings?

- ⇨ What could go wrong? What are the short comings?
	- Assumes a smoothly varying height field
		- Can't handle large displacements
		- Can't handle high-frequency data
	- Doesn't properly handle occlusion

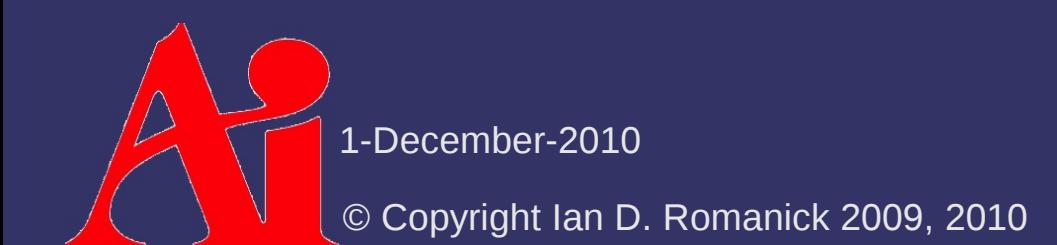

### *References*

Kaneko, Tomomichi, Toshiyuki Takahei, Masahiko Inami, Naoki Kawakami, Yasuyuki Yanagida, Taro Maeda, and Susumu Tachi. 2001. "Detailed Shape Representation with Parallax Mapping." In *Proceedings of the ICAT 2001 (The 11<sup>th</sup> International Conferences on Artificial Reality and Telexistence)*, Tokyo, December 2001, pp. 205 – 208. <http://vrsj.t.u-tokyo.ac.jp/ic-at/ICAT2003/papers/01205.pdf> West, Mick. "Parallax Mapped Bullet Holes." Game Developer, May 2006.

<http://cowboyprogramming.com/2007/01/05/parallax-mapped-bullet-holes/>

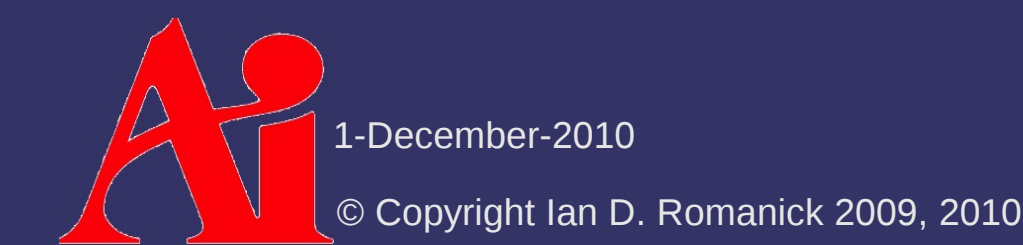

⇨ We really want to raytrace into arbitrary volume data representing our surface

 Would require a linear search through a volume texture *per fragment*

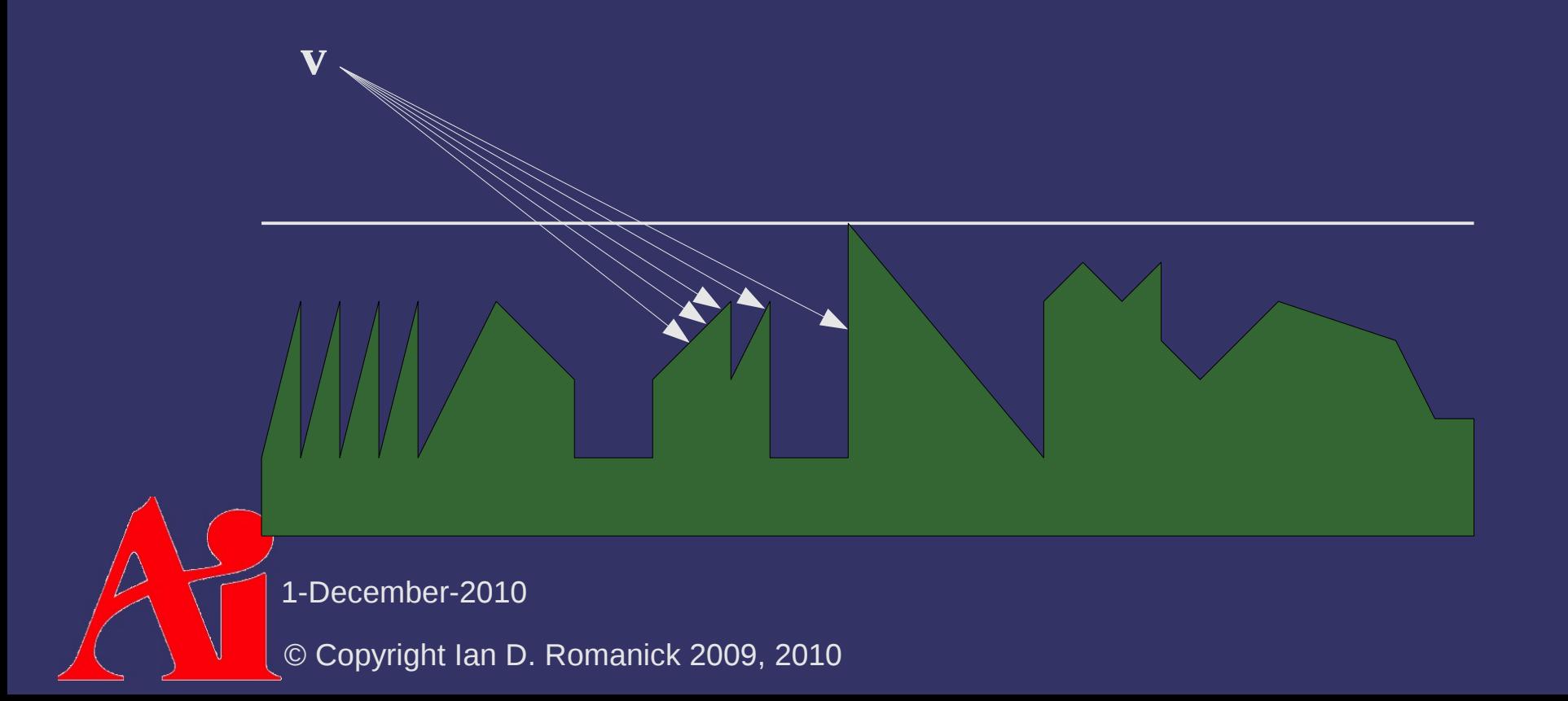

- $\Diamond$  What if we knew, at every position, the distance to the nearest voxel?
	- As we walk the ray through voxel space, we could step by the distance to the nearest voxel
	- Reduces the search from *n* to log *n*

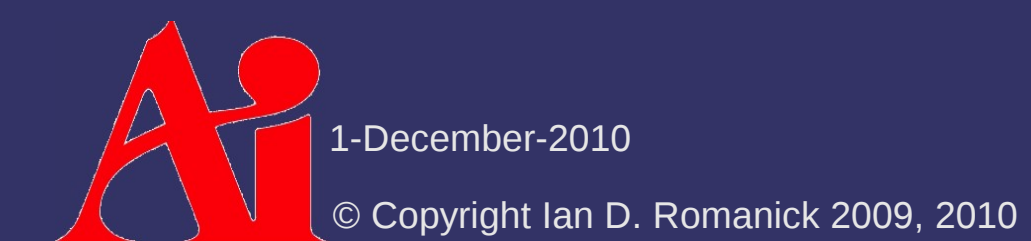

### ⇨ Algorithm:

For some number of steps:

distance = sample distance texture at position

position += distance \* direction

- Dynamic branching hardware can end loop early if distance is below some preset threshold
- $\overline{a}$  direction is the normalized viewing direction vector
	- Must be rescaled from surface space to texel space

 $\Diamond$  Result of raytracing is a 3D position

- Project the 3D position onto the surface
	- $\blacksquare$  i.e., just use the x and y components
- Use the resulting projection to sample texture and normal maps

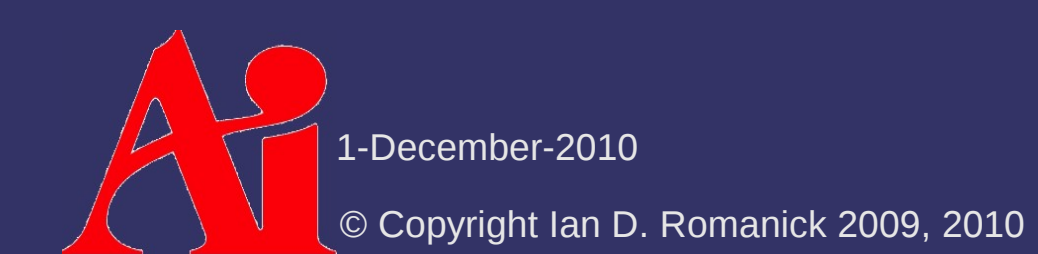

- ⇨ Generate distance map using Danielsson's algorithm
	- Initialize a texture with  $(0, 0)$  for elements "inside" the surface or (∞, ∞) for elements outside
	- Perform 4 passes over the image propagating distances among neighbors
	- This is the 2D version... it can be trivially extended to 3D

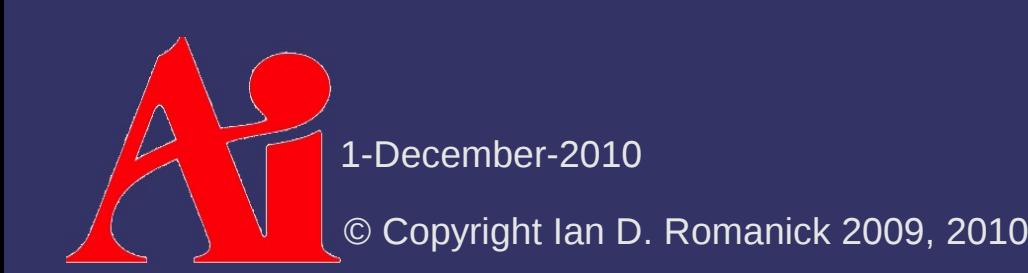

- ⇨ Pass 1:
	- Move the mask top-to-bottom, left-to-right
	- The green element is the pixel being examined, the others are its neighbors
	- Add the specified offsets to the pixel distance values, store the minimum in the pixel

 $(1,0)$ (0,1)

- ⇨ Pass 2:
	- Move the mask top-to-bottom, right-to-left
	- The green element is the pixel being examined, the others are its neighbors
	- Add the specified offsets to the pixel distance values, store the minimum in the pixel

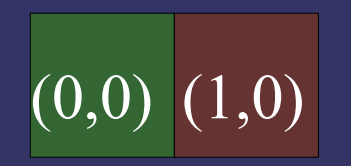

- ⇨ Pass 3:
	- Move the mask bottom-to-top, right-to-left
	- The green element is the pixel being examined, the others are its neighbors
	- Add the specified offsets to the pixel distance values, store the minimum in the pixel

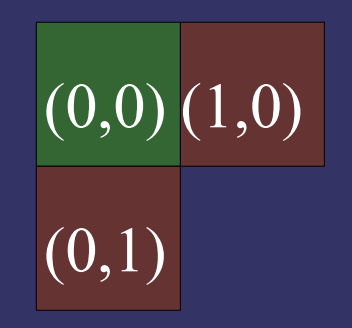

- $\triangle$  Pass 4:
	- Move the mask bottom-to-top, left-to-right
	- The green element is the pixel being examined, the others are its neighbors
	- Add the specified offsets to the pixel distance values, store the minimum in the pixel

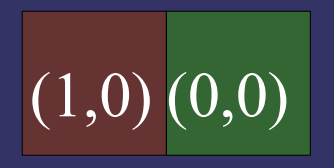

#### ⇨ Final pass:

Convert the distance vectors to distance scalars

#### ⇨ Caveats:

- Take partial derivatives of input texture coordinate and use those when sampling the final texture
	- Otherwise the texture filtering will be wrong in weird ways
	- $-$  Use d $_{\rm{Edx}}($  ) and d $_{\rm{Edy}}()$  functions

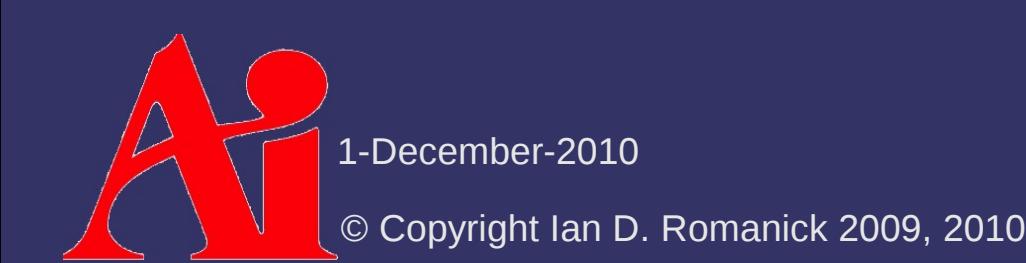

### *References*

Donnelly, William. "Per-Pixel Displacement Mapping with Distance Functions" in Fernando, Randima (editor) GPU Gems 2, Addison Wesley, 2005. [http://download.nvidia.com/developer/GPU\\_Gems\\_2/GPU\\_Gems2\\_ch08.pdf](http://download.nvidia.com/developer/GPU_Gems_2/GPU_Gems2_ch08.pdf)

Fabbri, R., Costa, L. F., Torelli, J. C., and Bruno, O. M. 2008. 2D Euclidean distance transform algorithms: A comparative survey. ACM Computing Surveys 40, 1 (Feb. 2008), 1-44. <http://distance.sourceforge.net/>

 You'll have to Google (with some effort!) for a live link to the actual paper. :(

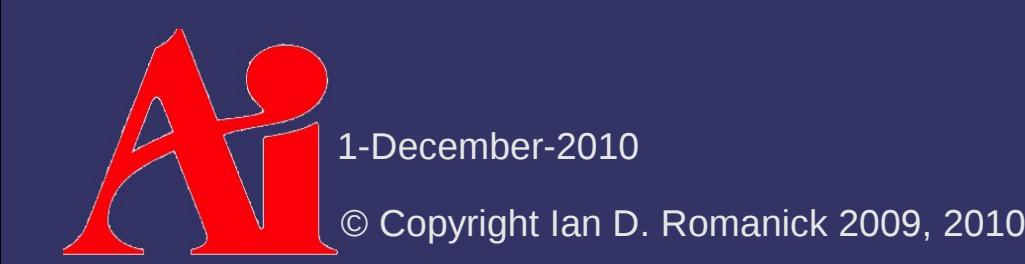

### *Next week...*

⇨ Multiple render targets ⇨ Deferred shading

# *Legal Statement*

This work represents the view of the authors and does not necessarily represent the view of Intel or the Art Institute of Portland.

OpenGL is a trademark of Silicon Graphics, Inc. in the United States, other countries, or both.

Khronos and OpenGL ES are trademarks of the Khronos Group.

Other company, product, and service names may be trademarks or service marks of others.

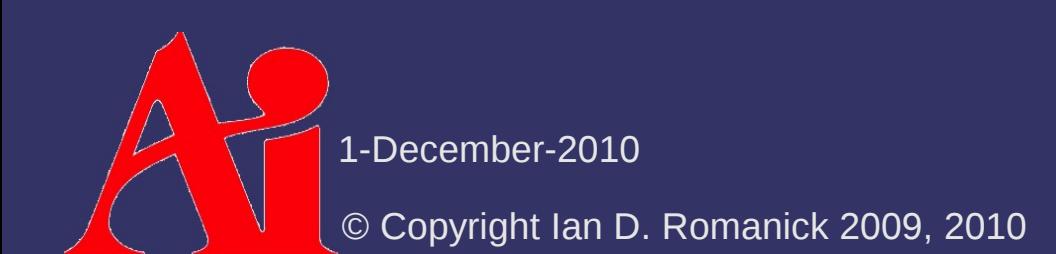